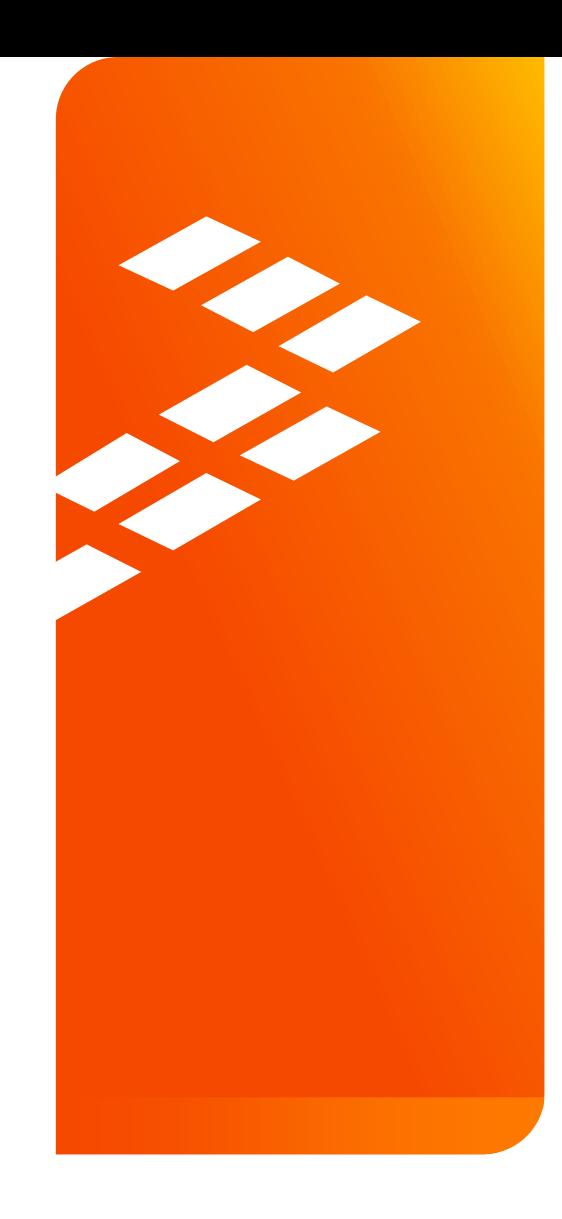

## **MFGTool Uboot Share With the Normal Run One**

i. M X FAE July 2015

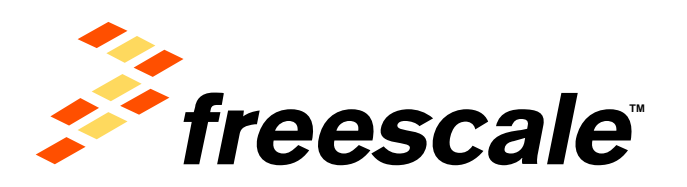

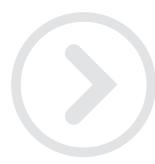

**External Use** 

Freescale, the Freescale logo, AltIVec, C-5, CodeTEST, CodeWarrior, ColdFire, ColdFire+, C-Ware, the Energy Efficient Solutions logo, Kinetis, mobileGT, PEG, PowerQUICC, Processor Expert, QorlQ, Qorivva, SafeAssure, the SafeAssure logo, StarCore, Symphony and VortiQa are trademarks of Freescale Semiconductor, Inc., Reg. U.S. Pat. & Tm. Off. Airfast, BeeKit, BeeStack, CoreNet, Flaxis, Layerscape, MagniV, MXC, Platform in a Package, QorlQ Qonverge, QUICC Engine, Ready Play, SMARTMOS, Tower, TurboLink, UMEMS, Vybrid and Xtrinsic are trademarks of Freescale Semiconductor, Inc. All other product or service names are the property of their respective owners. @ 2014 Freescale Semiconductor, Inc.

## **Uboot for MFGTool share with Normal Run**

u-boot for MFGTool programming, could use the u-boot for normal run. Here is the reason why they could use the same u-boot: u-boot detects to check if boot

from usb. If boot from usb, it is boot for mfgtool, else it is a normal boot.

Below source code is in u-boot-2014.04 (L3.10.53, L3.14.28). In L3.10.17 it is similar.

```
common/main.c +352
#ifdef is_boot_from_usb
     if (is_boot_from_usb()) {
          printf("Boot from USB for mfgtools\n");
          bootdelay = 0;
          set_default_env("Use default environment for mfgtools\n");
    } else {
          printf("Normal Boot\n");
     }
#endif
                                                                           common/main.c +388
                                                                                     s = getenv ("bootcmd");
                                                                           #ifdef is_boot_from_usb
                                                                                if (is boot from usb()) {
                                                                                     s = getenv("bootcmd_mfg");
                                                                                     printf("Run bootcmd_mfg: %s\n", s);
                                                                                }
                                                                          #endif
```
## arch/arm/include/asm/arch-mx6/imx-regs.h +972

/\* If ROM fail back to USB recover mode, USBPH0\_PWD will be clear to use USB

\* If boot from the other mode, USB0\_PWD will keep reset value

#define is\_boot\_from\_usb(void) (!(readl(USB\_PHY0\_BASE\_ADDR) & (1<<20)))

External Use  $\vert$  2

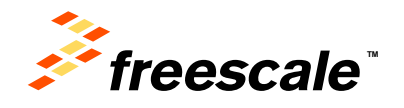

\*/

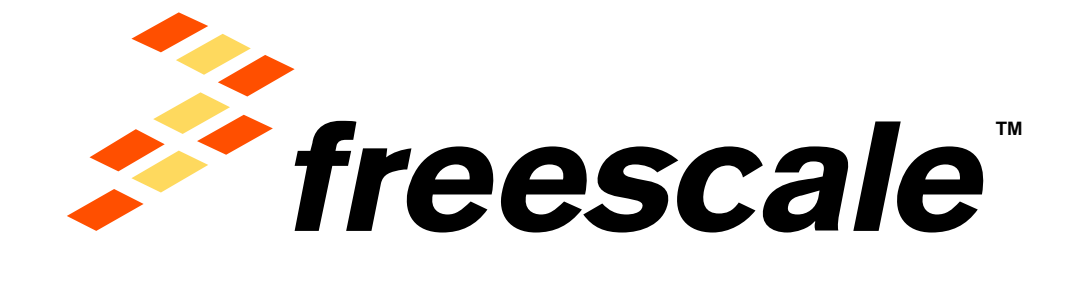

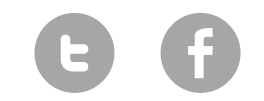

[www.Freescale.com](http://www.freescale.com/)

© 2015 Freescale Semiconductor, Inc. | *External Use*